# AC 2011-1535: AN OPTIMIZATION ROUTINE FOR ASSIGNING STU-DENTS TO CAPSTONE PROJECT GROUPS

## Peter L Schmidt, University of North Carolina, Charlotte

Peter L. Schmidt received his bachelor's degree in mechanical engineering from the University of Louisville, a master's degree in mechanical engineering from the Rose-Hulman Institute of Technology and his doctorate degree in mechanical engineering from Vanderbilt University. He is currently an assistant professor at the University of North Carolina at Charlotte. He has served as a research associate and as an instructor at Vanderbilt University. He has also worked at the Naval Surface Warfare Center in Crane, Indiana; at Precision Rubber, now part of Parker Hannifin in Lebanon, Tennessee; for CDAI in Atlanta, Georgia and at UTC / Carrier in Lewisburg, Tennessee. Dr. Schmidt is a member of the ASEE and a licensed professional engineer in Tennessee and Georgia. He is also a member of ASME, ASHRAE, ASA and INCE. Dr. Schmidt's research interests include aeroacoustics and ultrasonics, and has authored several journal and conference papers on these subjects.

#### Daniel Hoch, University of North Carolina, Charlotte Nabila A. Bousaba, University of North Carolina, Charlotte

Nabila (Nan) BouSaba, University of North Carolina, Charlotte Nabila (Nan) BouSaba is a faculty associate in the Electrical and Computer Engineering Department at the University of North Carolina in Charlotte. Nan Earned her BS in Electrical Engineering (1982), and a Master Degree in Electrical Engineering (1986) from North Carolina A&T State University. Prior to her current position at UNC- Charlotte, Nan worked for IBM (15 years) and Solectron (8 years) in the area of test development and management. She teaches the senior design course for the Electrical and computer sections and Basic Electrical Circuit course.

### William F. Heybruck, University of North Carolina, Charlotte

Bill received is BSEE degree from Merrimack College in North Andover MA, a Masters in Computer Science from Union College in Schenectady NY and more recently his Ph.D. in EE from UNC Charlotte in 2001. He was with IBM for 32 years when he retired as a Hard Disk Drive Consultant when Hitachi bought his division. Prior to that, he was a consulting engineer for test technology, a wireless consultant and a Product Development Manager in Printer Development. He worked for Hitachi Global Storage Technology for 5 years as an expert on Micro hard disk drives before coming to UNC Charlotte as Director of the Industrial Solutions Lab.

## Deborah L Sharer, University of North Carolina, Charlotte Valentina Cecchi, The University of North Carolina at Charlotte

Valentina Cecchi is originally from Rome, Italy. She attended Drexel University in Philadelphia, PA, where she completed B.S., M.S., and Ph.D. degrees in Electrical Engineering in 2005, 2007, and 2010, respectively. She joined UNC Charlotte in 2010 as Assistant Professor of Electrical Engineering and researcher in the Energy Production and Infrastructure Center (EPIC).

### S. Gary Teng, The University of North Carolina at Charlotte

Dr. S. Gary Teng is Professor and Director of Systems Engineering & Engineering Management Program and Center for Lean Logistics & Engineered Systems at the University of North Carolina at Charlotte. He holds B.E., M.S., and Ph.D. degrees in Industrial Engineering. Dr. Teng is a Professional Engineer in the State of Wisconsin and an ASQ-certified Quality Engineer and Reliability Engineer. His research interests are in engineering system design and analysis, lean systems design & implementation, Lean logistics and transportation systems, supply chain management, healthcare system enhancement, and quality and reliability engineering. Dr. Teng has been appointed by North Carolina Governor Bev Perdue to serve on Governor's Logistics Task Force. He is also serving as an advisor on the ad hoc Logistics Advisory Group for Charlotte Regional Logistics Network and on the board of Logistics Alliance of the Carolinas.

### Elizabeth Sharer, Francis Marion University

# Introduction

At the beginning of the first semester of the two-semester sequence a list of potential projects are offered to students in a multidisciplinary capstone course at The University of North Carolina at Charlotte via the course website. Each project is accompanied by a description submitted by the sponsoring organization or individual, and has been vetted by the course's faculty committee before display. These project descriptions include a suggested staffing level for the project, broken-down by major area of study (i.e., Mechanical, Electrical, Computer, Civil, etc.). Unless specified, there is no distinction between Engineering Sciences and Engineering Technology disciplines. The faculty committee associated with this course has decided that student choice in project assignments is a critical component to project success, and, therefore, enrolled students are granted the opportunity to rank their top three project choices. These student rankings are used, in association with the expertise requirements of the project, to staff projects each semester. In addition, the faculty has implemented a system where a student's cumulative GPA is used as a weighting factor. If two students from the same technical discipline rank projects in the same order, the student with the higher GPA would be given preference in obtaining their highest ranked project choice that is still open for staffing. The capstone course features projects that are sponsored internally as well as externally. Externally sponsored projects serve a dual purpose to the program and to the university at large. These projects provide students with the experience of working with established engineers. They also provide a marketing opportunity for the College of Engineering (COE), as well as the capstone design program. In the last four years, course population has increased from 60 to 265. The solution described herein for the student assignment problem allows projects to be staffed with students using a weighted coefficient for each student/project combination. This course begins with an event where project representatives are present to answer student queries regarding project specifics and expectations. The course timetable is such that project assignments need to be made quickly, so that an initial planning meeting with student teams, faculty supervisors and project sponsors can take place in week three of the semester.

When the entire class size was 30 students, the project staffing process was accomplished by hand. Now that the student population has exceeded 200, this is no longer an option, either from an accuracy or execution time standpoint. The vast majority of departments and programs have all students participate in the COE senior design, with an emphasis on drastic reduction of selfdefined and self-funded projects. This is still a possibility, but all students are required to work on teams and a detailed project proposal must be submitted and before the semester begins. An automated method was desired, and its development and testing is the subject of this work.

Implementation of the solution

Since the staffing process represents a multivariate optimization with a large search space (more than 200 students and 70 projects in Fall 2010), a Genetic Algorithm (GA) was chosen as the tool of choice to execute the problem.

A GA is a problem solving technique that uses the concepts of evolution and heredity to produce quality solutions to complex problems that typically have enormous search spaces and are therefore difficult to solve. GAs have proved to be very helpful in solving complex, combinatorial problems. Reference [1] is a survey of various implementations of GAs in solving complex, combinatorial production and operations management problems. A well designed GA allows for the efficient and effective exploration and exploitation of the problem's search space of feasible solutions in an effort to identify the global optimal, or near optimal, solution to difficult problems [2].

A GA creates and manipulates a group of possible solutions referred to as a population. Each possible solution within the population is called an individual. The population undergoes change throughout the run of the GA thereby evolving the individuals toward a best solution. Within the GA, the population loops through a series of processes a number of times; each executed loop is known as a generation. These processes include an evaluation process, an alteration process, and a selection process. These processes may occur in various orders; however, each is required at each generation. [2]

The evaluation process uses an evaluation function that assesses the relative fitness of each individual of the population at each generation. In addition, at each generation a number of individuals are subjected to some form of change. These alterations are manifested through the use of genetic operators. Genetic operators can be either mutation operators, which introduce small changes within a single individual, or crossover operators, which cut and paste different parts from two or more individuals together in order to create new individuals called offspring. The probability of an individual experiencing some form of transformation within any given generation is subject to the predefined parameters of the probability of mutation, and/or the probability of crossover. Through this process, some, or all, of the individuals are altered and used to create a new population for the next generation. Finally, the GA uses the evaluated fitness of each individual to promote the survival of the best individuals to the next generation. This use of selective pressure encourages the population to converge to a quality solution. The GA will run for a predetermined maximum number of generations or until some specified terminating condition is met. [3]

Each GA is unique in its design with regard to several important elements. Some of these elements include data structure, genetic operators, method for creating the initial population, constraint handling techniques, evaluation function, selection method, generational policy, parameters, and terminating conditions. Parameters include population size, maximum number of generations, probability of mutation, and/or the probability of crossover. However, regardless of the differences, all GAs attempts to evolve the individuals within the population through the

use of genetic operators and selective pressures to converge at a suitable solution to complex problems. [3]

The inputs for the GA used in this solution are given as:

- Population Size: The number of individuals in each generation, during the execution of the algorithm.
- Crossover 1 Probability: The probability that crossover operator #1 will be applied. If a randomly generated number is less than or equal to the crossover probability value, then crossover #1 will be performed.
- Crossover 2 Probability: The probability that crossover operator #2 will be applied with the same rules as crossover operator #1.
- Mutation 1 Probability: The probability that mutation operator #1 will be applied. If a randomly generated number is less than or equal to the mutation 1 probability value, then mutation #1 will be performed.
- Mutation 2 Probability: The probability that mutation operator #2 will be applied with the same rules as mutation operator #1.
- Chance: Applies to crossover  $\#1$ , crossover  $\#2$ , mutation  $\#1$ , and mutation  $\#2$  operators. This value sets the number of attempts to perform each operator.
- Maximum number of generations: This value sets the number of search iterations the algorithm will run. This is the number of generations a population of individual solutions will evolve. As the algorithm runs, the solutions evolve, thereby randomly sampling the problem's search space. For our implementation, the individual solution identified with the largest fitness value during the run of the GA is given as the "best" solution.

The development of a GA is complex. Generally, the larger the search space (in this case, the more student/project combinations), the larger the population size and maximum number of generations required in order to adequately examine the problem's search space. For the student assignment problem a population size of 20 to 40 was theorized as sufficient, along with a maximum number of generations below 200.

The data structure employed to solve the student assignment problem is a simple twodimensional binary array as shown in Figure 1. Each student is assigned to exactly one project; however, each project may have many students. Each cell in the two-dimensional array represents a unique student/project combination. If a student is assigned to a given project there will be a one entered in that student/project index, otherwise the value will be zero.

| Individual 1 |           |           |           |          |             |              |  |  |  |  |  |  |
|--------------|-----------|-----------|-----------|----------|-------------|--------------|--|--|--|--|--|--|
|              | Project 1 | Project 2 | Project 3 |          | Project $m$ |              |  |  |  |  |  |  |
| Student 1    | ${0,1}$   | ${0,1}$   | ${0,1}$   | $\cdots$ | ${0,1}$     | ∑ = 1        |  |  |  |  |  |  |
| Student 2    | ${0,1}$   | ${0,1}$   | ${0,1}$   | $\cdots$ | ${0,1}$     | ∑= і         |  |  |  |  |  |  |
| Student 3    | ${0,1}$   | ${0,1}$   | ${0,1}$   | $\cdots$ | ${0,1}$     | $\Sigma = 1$ |  |  |  |  |  |  |
|              | ${0,1}$   | ${0,1}$   | ${0,1}$   | $\cdots$ | ${0,1}$     | ∑ = 1        |  |  |  |  |  |  |
| Student n    | ${0,1}$   | ${0,1}$   | ${0,1}$   | $\cdots$ | ${0,1}$     | ۵í           |  |  |  |  |  |  |

Figure 1. Basic Data Structure for Individual Solutions.

As discussed, each project is assigned a weight based on its priority. The actual weight is not important, and, in fact, the spread of weights can be whatever is desired, the important thing is that the highest priority projects have the highest weights and the lowest priority projects have the lowest weights.

Furthermore, each student/project combination is given a weighted coefficient. The weighted coefficient is the product of the student's GPA, the choice weight based on the project choices made by the student, and the project weight. If a project is not one of a student's three top choices, the project's ranking is equal to one. Figure 2 illustrates how the student/project coefficient weights are calculated for each student/project combination. Figure 3 further illustrates that if a student/project combination is not selected than its cell value will be zero, and, therefore, its contribution to the overall individual's fitness value will be zero. If the student/project combination is selected, then the contribution to the overall individual's fitness value will be equal to the student/project cell's weight.

| Individual 1 |                                                                                                    |           |                     |          |           |
|--------------|----------------------------------------------------------------------------------------------------|-----------|---------------------|----------|-----------|
|              |                                                                                                    | Project   | $\omega$<br>Project |          | Project   |
|              | Project 1                                                                                                    |           |                     |          |           |
|              | Student 1 $ w_{1,1} $ = Student 1's GPA * Student 1's Project Choice Weight * Project 1's weight $ w_{1,2} $ |           | $W_{1,3}$           | $\cdots$ | $W_{1,m}$ |
|              | Student 2 $ w_{2,i} $ = Student 2's GPA * Student 2's Project Choice Weight * Project 1's weight             | $W_{2,2}$ | $W_{2,3}$           | $\cdots$ | $W_{2,m}$ |
|              | Student 3 $ w_{3,1} $ = Student 3's GPA * Student 3's Project Choice Weight * Project 1's weight             | $W_{3,2}$ | $W_{3,3}$           | $\cdots$ | $W_{3,m}$ |
|              |                                                                                                    | $\cdots$  | $\cdots$            | $\cdots$ |           |
|              | Student $n w_{n,1}$ = Student n's GPA * Student n's Project Choice Weight * Project 1's weight $ w_{n,2} $   |           | $W_{n,3}$           | $\cdots$ | $W_{n,m}$ |

Figure 2. Calculation of Total Project Weight

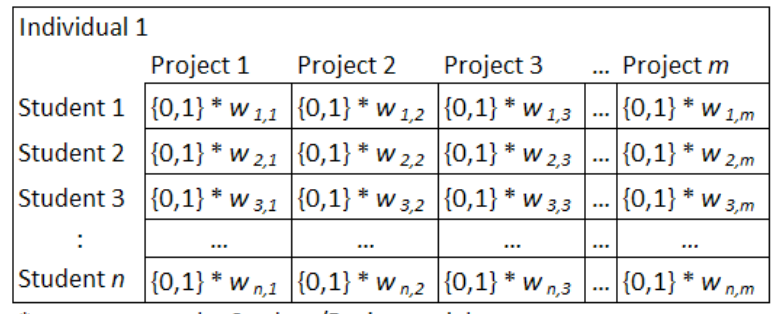

\*w represents the Student/Project weight

Figure 3. Weighted Data Structure

Once the student/project weights are calculated, assignment of students to projects (initially done semi-randomly) creates the first generation of individuals, each representing a feasible solution, and a corresponding of fitness values, which is the cumulative weight of all selected student/project combinations. The aggregated fitness value is used, in part, to determine which individuals "survive" to the next generation (i.e., the set of solutions used in the next iteration).

Projects with larger staffing requirements can produce a larger fitness value to the total individual's fitness value than that contributed by a project with smaller staff requirements. Therefore, the construction of this GA is such that large projects are given preference with respect to smaller ones for staffing, given an equal project priority. Small projects are often cancelled with extraneous personnel assigned to a larger project, rather than execution with a short staff. This solution facilitates rounding out group assignments in practice. Figure 4 illustrates the population of individuals, each student/project combination within each individual within the population will be assigned with a 0 or 1, where a 1 indicates that a student is assigned to a given project. A student is assigned to exactly one project. Each individual's fitness value is the cumulative product of the weighted coefficient for each selected student/project combination.

|              |                           |                     | Individual <i>popSize</i> |          |                                                                                                    |                                       |                                           |           |                                                |  |  |
|--------------|---------------------------|---------------------|---------------------------|----------|----------------------------------------------------------------------------------------------------|---------------------------------------|-------------------------------------------|-----------|------------------------------------------------|--|--|
|              | Population of Individuals |                     | $\sim 100$                |          |                                                                                                    |                                       |                                           |           | Project m                                      |  |  |
| $\epsilon$   |                           | <b>Individual 3</b> |                           |          |                                                                                                    |                                       |                                           | Project   | $\{0,1\}$ * $W_{1,m}$                          |  |  |
|              | <b>Individual 2</b>       |                     |                           |          |                                                                                                    |                                       | Project m                                 | $\cdots$  | ${0,1}$ * $w_{2,m}$                            |  |  |
| Individual 1 |                           |                     |                           |          |                                                                                                    | Project m                             | ${0,1}$ * $w_{1,m}$                       | $\cdots$  | ${0,1}$ * $w_{3,m}$                            |  |  |
|              | Project 1                 | Project 2           | Project 3                 |          | $\ldots$ Project m                                                                                                    |                                       | ${0,1}^* w_{1,m} {0,1}^* w_{2,m}$         | $\cdots$  | $\cdots$                                       |  |  |
|              |                           |                     |                           |          | Student 1 $\{0,1\}$ * $W_{1,1}$ $\{0,1\}$ * $W_{1,2}$ $\{0,1\}$ * $W_{1,3}$ $\ldots$ $\{0,1\}$ * $W_{1,m}$ $\{0,1\}$ * $W_{2,m}$ $\{0,1\}$ * $W_{3,m}$                                |                                       |                                           | $\ddotsc$ | ${0,1}^* w_{n,m} \longleftarrow \Sigma = FV_4$ |  |  |
|              |                           |                     |                           |          | Student 2 $\left[\{0,1\}^* w_{2,1}   \{0,1\}^* w_{2,2}   \{0,1\}^* w_{2,3}   \dots   \{0,1\}^* w_{2,m}   \{0,1\}^* w_{3,m} \right]$                                                   |                                       | $\cdots$                                  | $\cdots$  | $\xleftarrow{}$ $\Sigma$ = FV                  |  |  |
|              |                           |                     |                           |          | Student 3 $(0,1)$ * $w_{3,1}$ $(0,1)$ * $w_{3,2}$ $(0,1)$ * $w_{3,3}$ $\ldots$ $(0,1)$ * $w_{3,m}$                                                                                    | $\cdots$                              | ${0,1}^* w_{n,m} \longleftarrow \sum FV3$ |           |                                                |  |  |
| ÷            |                           | $\cdots$            | $\cdots$                  | $\cdots$ | $\cdots$                                                                                                    | ${0,1}^* w_{n,m} \leftarrow \sum FV2$ |                                           |           |                                                |  |  |
|              |                           |                     |                           |          | Student n $\left[\{0,1\}^* w_{n,1} \right] \left[\{0,1\}^* w_{n,2} \right] \left[\{0,1\}^* w_{n,3} \right]  \left[\{0,1\}^* w_{n,m} \right] \leftarrow \sum_{i=1}^{n} \sum_{i=1}^{n}$ |                                       |                                           |           |                                                |  |  |

Figure 4. Calculation of Fitness Value

Once the initial generation of individual solutions has been created, the mechanism of the GA is engaged. Through two basic genetic operations, Crossover and Mutation, the solutions in a

generation's population randomly undergo augmentation and change, thereby creating new individual solutions called offspring. These genetic operators produce feasible solutions, each with its own fitness value. Just as in nature, individuals with genetic changes with larger fitness values have a higher probability of being selected for the next generation. At the end of each generation, there is a pool of individuals that is comprised of the individuals in the population at the beginning of the generation and all offspring that have been created during the run of the generation.

The selection process for populating each successive generation is completed through the use of a tournament selection process. In the implementation of the tournament selection process used in this GA, three individuals are randomly selected from the pool of individuals at the end of a generation; the individual with the largest fitness value is deemed the "winner" and is copied into the next generation's population. The selection process for the next generation's population also employees an elites strategy, which entails copying the best solution found to that point from the run of the algorithm into each generation. The tournament selection process is then run *popSize – 1*, where *popSize* is the constant population size maintained from generation to generation.

Of the two basic genetic operations, Crossover and Mutation, this GA implements two crossover operators, designated as Crossover 1 and Crossover 2, and two mutation operators, designated Mutation 1 and Mutation 2. Both crossover operators create two "offspring", or new individual solutions for possible inclusion in the next generation, by swapping a portion of each parent into each offspring. Both mutation operators create one "offspring", by making a small change in one "parent" solution. Figure 5 illustrates how Crossover 1 operator works. Here a "cut-point" corresponding to a student number is randomly selected, i.e., *randStudentNum*. The information from Student 1 to Student *randStudentNum-1* is copied from Parent 1 and Parent 2 into Offspring 1 and Offspring 2, respectively. Then the information from Student *randStudentNum* to Student *n*, where *n* is the total number of students, is copied from Parent 1 and Parent 2 into Offspring 2 and Offspring 1, respectively. This function perturbs the "student" information in the Parent individuals, thereby creating two new individuals, i.e., the row wise information encoded in contributing individuals.

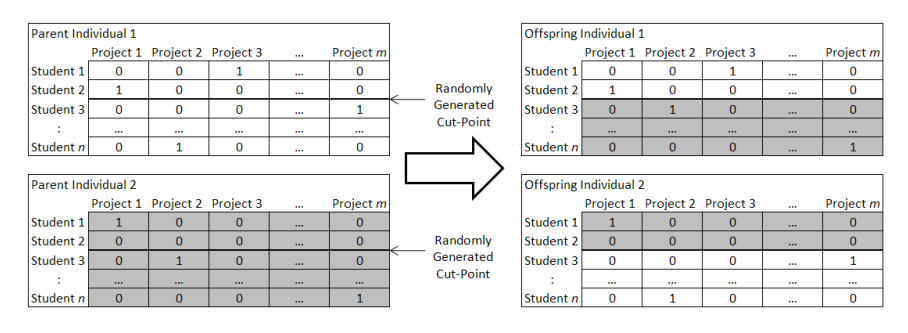

Figure 5. Offspring produced by the Crossover 1 Operator

For Crossover 2, again a "cut-point" is randomly selected. However, for this crossover operator the cut-point corresponds to a project number, i.e., *randProjectNum*. The information from Project 1 to Project *randProjectNum-1* is copied from Parent 1 and Parent 2 into Offspring 1 and Offspring 2, respectively. Then the information from Project *randProjectNum* to Project *m*, where *m* is the total number of projects, is copied from Parent 1 and Parent 2 into Offspring 2 and Offspring 1, respectively. This function perturbs the "project" information in the Parent individuals, thereby creating two new individuals, i.e., the column wise information encoded in contributing individuals, as shown in Figure 6.

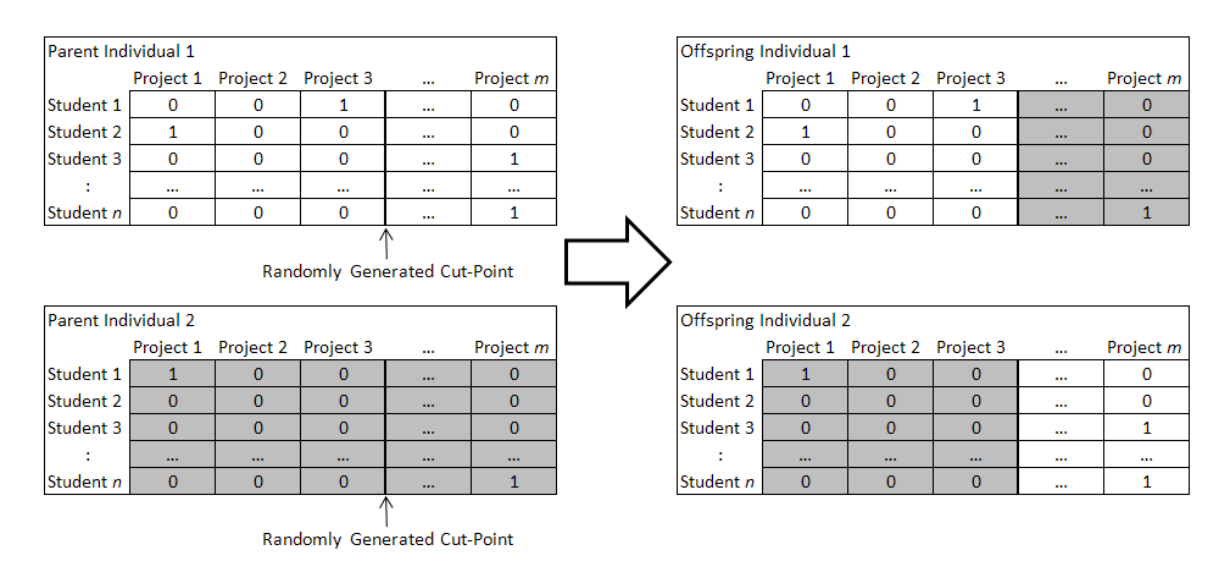

Figure 6. Offspring Produced by the Crossover 2 Operator

Rather than producing offspring through combination of genetic material, the mutation operator produces a changed individual by randomly changing only a small amount of information within one Parent individual. Mutation 1 generates two random numbers which correspond to two student numbers. The information for each of the two student numbers is then swapped, thereby producing a new individual for possible inclusion in the next generation of solutions. This process is illustrated in Figure 7.

| Parent Individual 1 |          |                               |          |          |           |                |           | Offspring Individual 1 |                               |   |          |           |
|---------------------|----------|-------------------------------|----------|----------|-----------|----------------|-----------|------------------------|-------------------------------|---|----------|-----------|
|                     |          | Project 1 Project 2 Project 3 |          | $\cdots$ | Project m |                |           |                        | Project 1 Project 2 Project 3 |   | $\cdots$ | Project m |
| Student 1           |          |                               |          | $\cdots$ |           |                | Student 1 |                        |                               |   | $\cdots$ |           |
| Student 2           |          |                               | 0        | $\cdots$ |           | Randomly       | Student 2 | $\mathbf 0$            |                               |   | $\cdots$ |           |
| Student 3           |          |                               |          | $\cdots$ |           | Generated      | Student 3 | 0                      |                               | 0 | $\cdots$ |           |
|                     | $\cdots$ | $\cdots$                      | $\cdots$ | $\cdots$ |           | Student        |           |                        | $\cdots$                      |   | $\cdots$ | $\cdots$  |
| Student n           | $\Omega$ |                               | 0        | 1.11     |           | <b>Numbers</b> | Student n |                        |                               | 0 | $\cdots$ |           |

Figure 7. New individual produced by the Mutation 1 Operator

Mutation 2 is a more targeted change. A Parent individual is selected, and a single student/project allele is designated randomly for assignment. The student/project allele previously assigned is deleted, as shown in Figure 8.

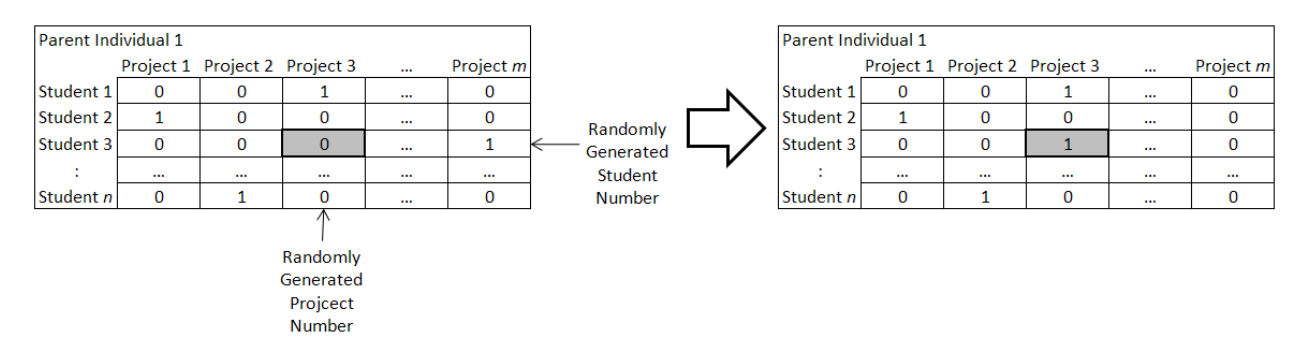

Figure 8. New individual produced by the Mutation 2 Operator

The GA application is designed so that any or all of the four genetic operators can be applied. For our initial tests, all four operators were used, where the probability of each (i.e., Crossover 1 Probability, Crossover 2 Probability, Mutation 1 Probability, and Mutation 2 Probability) where all set to 0.5. Here the associated probabilities indicate when the operator will be implemented. For this GA, for each genetic operator a random number is generated *Chance* times, where *Chance* is an additional input variable. If the random number generated is less than the genetic operator's probability, then the operator is implemented. For this GA, the *Chance* is the same for all genetic operators and can be changed. For the initial tests, *Chance* was set equal to the population size. The *Chance* parameter and the different genetic operator probabilities are a mechanism of how much perturbation is desired between generations. The program code for this GA is included as Appendix I.

# Results

To test the algorithm, two data sets were used. The first data set consisted of 67 students and 24 projects. The number of individuals, the chance for genetic change and the maximum number of generations were varied to check for convergence of the method. The output of the solutions generated by the algorithm are shown in Table 1. These solutions were obtained with the following input parameters:

- Crossover 1 Probability  $= 0.5$
- Crossover 2 Probability =  $0.5$
- Mutation 1 Probability  $= 0.5$
- Mutation 2 Probability  $= 0.5$

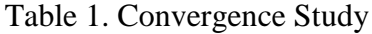

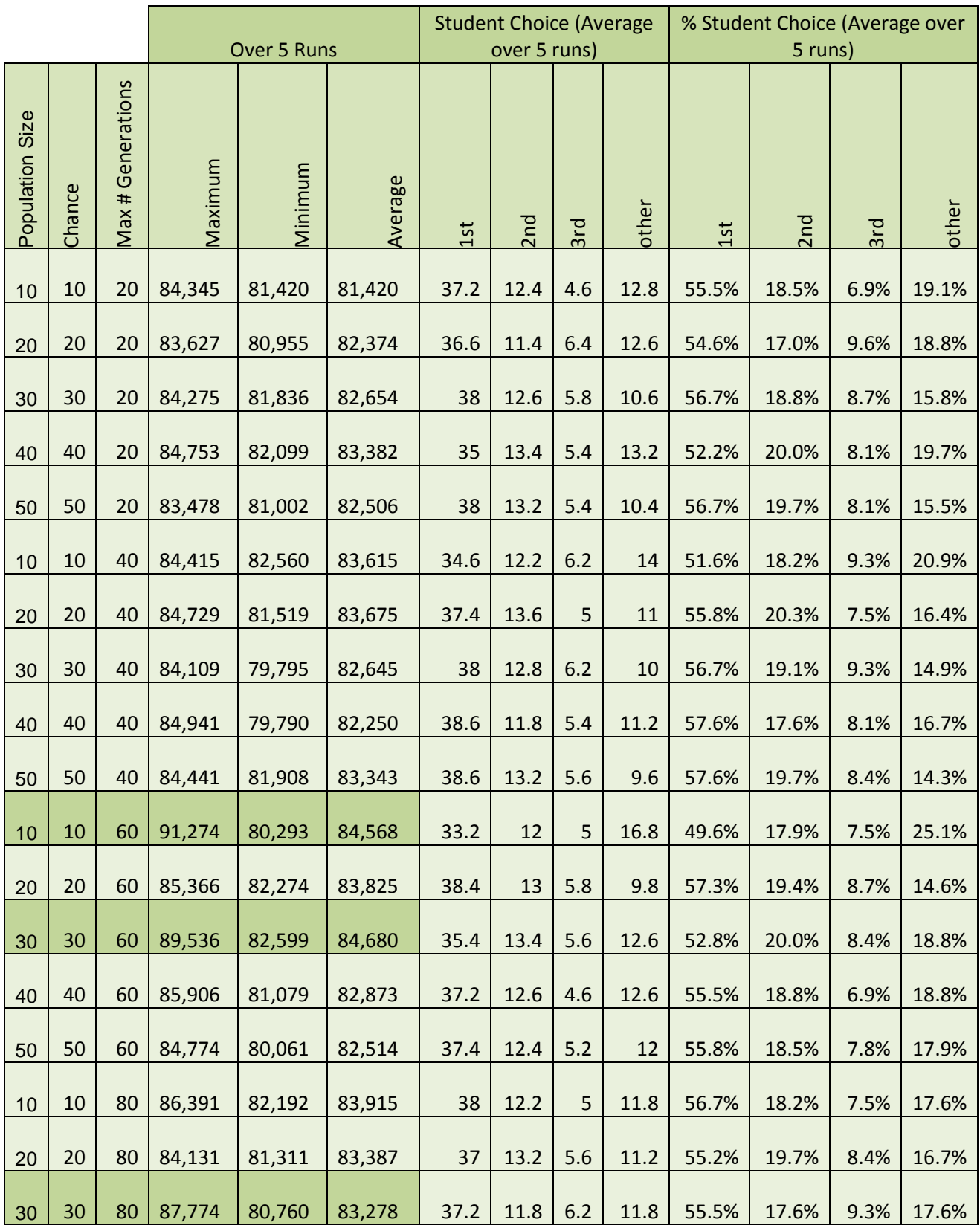

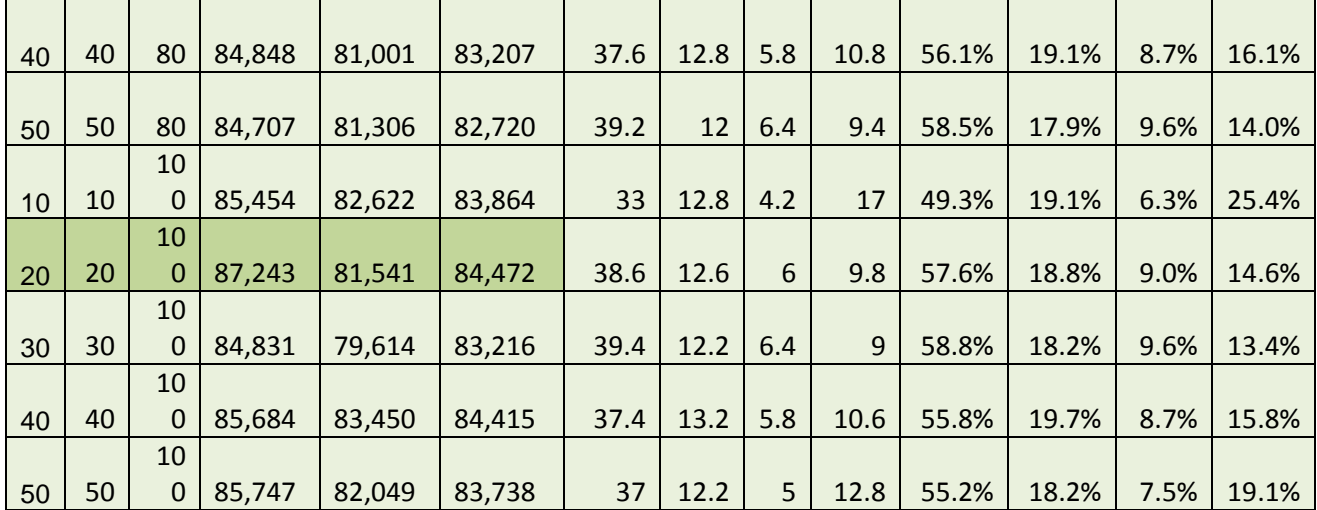

For this problem a relatively small population size and small maximum number of generations (i.e., population size  $= 10$  and max # generations  $= 20$ ) provides approximately the same results with respect to student choice. Of course, these results may change depending on the underlying problem configuration, which includes the combined student choices, the weights of the choices, the project weights, and the maximum and minimum number of students required to staff each project. However, with respect to fitness value, it appears from the test data shown here that the best values are found when the population size is relatively small (i.e., 10, 20, or 30) and the maximum number of generations is moderately high (i.e., 60, 80, or 100). It is important to point out that the final fitness value includes a reward and penalty function. If a project within an individual solution has the maximum number of students assigned to it, it is rewarded and its fitness value is increased. If a project does not have the minimum number of students, it is penalized and its fitness value is decreased. Based on this convergence study, the parameters chosen for implementation of a larger problem (200 students and 80 projects), were chosen to be:

- Population (Number of Individuals)  $= 20$  or 40
- Maximum Number of Generations  $= 20 120$
- Chance  $= 20\%$  or  $40\%$

For the larger problem, the highest fitness values occur for the largest maximum number of generations tested (i.e., 120 generations) for both population sizes, 20 and 40 individuals. Interestingly, the highest fitness value of 1,484,288.8, occurred when the population size was 20 and the maximum number of generations was 120, also produced the worst results with respect to student choice. While the results were acceptable, they were lower than the other test data for the large problem. This goes to show the dual nature of the objective of trying to assign students to their choice projects while also trying to pressure the algorithm to assign students to higher weighted projects (i.e., projects with higher priority) and also give rewards when the minimum

number of students are assigned to a project and penalize when the maximum number of required students are not assigned to a project.

|                 |        |                   | <b>Student Choice</b><br>(Average over 5<br>runs) |     |                 |                |                | % Student Choice (Average<br>over 5 runs) |       |                 |      |       |
|-----------------|--------|-------------------|---------------------------------------------------|-----|-----------------|----------------|----------------|-------------------------------------------|-------|-----------------|------|-------|
| Population Size | Chance | Max # Generations | Fitness Value                                     | 1st | 2 <sub>nd</sub> | 3rd            | other          | Total # Students                          | 1st   | 2 <sub>nd</sub> | 3rd  | other |
| 20              | 20     | 20                | 1,395,539.9                                       | 141 | 40              | 10             | $\overline{9}$ | 200                                       | 70.5% | 20.0%           | 5.0% | 4.5%  |
| 20              | 20     | 40                | 1,391,030.9                                       | 143 | 38              | 10             | $\overline{9}$ | 200                                       | 71.5% | 19.0%           | 5.0% | 4.5%  |
| 20              | 20     | 60                | 1,395,624.1                                       | 143 | 39              | 10             | $\,8\,$        | 200                                       | 71.5% | 19.5%           | 5.0% | 4.0%  |
| 20              | 20     | 80                | 1,393,201.9                                       | 143 | 39              | 10             | 8              | 200                                       | 71.5% | 19.5%           | 5.0% | 4.0%  |
| 20              | 20     | 100               | 1,394,532.7                                       | 143 | 39              | $\overline{9}$ | $\overline{9}$ | 200                                       | 71.5% | 19.5%           | 4.5% | 4.5%  |
| 20              | 20     | 120               | 1,484,288.8                                       | 129 | 36              | 11             | 24             | 200                                       | 64.5% | 18.0%           | 5.5% | 12.0% |
| 40              | 40     | 20                | 1,390,652.1                                       | 143 | 38              | 10             | 9              | 200                                       | 71.5% | 19.0%           | 5.0% | 4.5%  |
| 40              | 40     | 40                | 1,389,698.6                                       | 143 | 37              | $\overline{9}$ | 11             | 200                                       | 71.5% | 18.5%           | 4.5% | 5.5%  |
| 40              | 40     | 60                | 1,394,664.7                                       | 143 | 38              | 11             | 8              | 200                                       | 71.5% | 19.0%           | 5.5% | 4.0%  |
| 40              | 40     | 80                | 1,394,043.9                                       | 143 | 38              | 11             | $\,8\,$        | 200                                       | 71.5% | 19.0%           | 5.5% | 4.0%  |
| 40              | 40     | 100               | 1,394,043.9                                       | 141 | 41              | 10             | $\,8\,$        | 200                                       | 70.5% | 20.5%           | 5.0% | 4.0%  |
| 40              | 40     | 120               | 1,402,551.1                                       | 144 | 38              | 11             | $\overline{7}$ | 200                                       | 72.0% | 19.0%           | 5.5% | 3.5%  |

Table 2. Application of Converged Algorithm

# Conclusions

A Genetic Algorithm (GA) for assigning student groups for a capstone course has been presented. The algorithm uses input of student rankings, project importance, staffing level and competencies required. This GA runs in a small fraction of the time formerly devoted to student staffing by course instructors. The particular nature of the competing parameters in this solution

(student choice versussponsoring organization priority) are highlighted in the algorithm performance.

## Appendix I

# Computer Code

Option Explicit Option Base 1 Public numStudents As Integer Public numCol As Integer Private majorCountArray() As Integer Private majorArray() As String Private studentMajorArray() As Integer Public numProjects As Integer Public students() As Variant Public projects() As Variant Public choiceWeights(3) As Integer Public weightsArray() As Double Public activeGenArray() As Integer Public activeGenArrayFV() As Double Public offSpringArray() As Integer Public offSpringArrayFV() As Double Public numOffspring As Integer Public tempOffspring() As Integer Public maxMajor() As Integer Public minMajor() As Integer Public historyArray() As Integer Public historyArrayFV() As Double Public crossoverProb1 As Double Public crossoverProb2 As Double Public mutationProb1 As Double

Public mutationProb2 As Double Public chance As Integer Public i As Integer Public j As Integer Public k As Integer Public m As Integer Public n As Integer Public p As Integer Private major As String Private majorCount As Integer Private diffMajorCount As Integer Private studentMajorCount As Integer Public maxMajors As Integer Public minMajors As Integer Public Count As Integer Public Count1 As Integer Public Count2 As Integer Public popSize As Integer Public rndNum As Double Public rndNum1 As Integer Public rndNum2 As Integer Dim fV As Double Public flag As Boolean Public flag1 As Boolean Public flag2 As Boolean Public stop1 As Boolean Public stop2 As Boolean Public gen As Integer

Public maxGen As Integer Public bestFV As Double Public bestFVIndex As Integer Public historyBestFV As Double Public historyBestFVIndex As Integer Public feasibilityArray() As Double Public x As Double Public y As Integer Public z As Integer Public t As Integer Public start As Integer Public finish As Integer Public feasibilityBestIndex As Integer Public feasibilityBestProjNum As Integer Public feasibilityBestWeight As Integer Public infeasibleIndex() As Integer Public infeasibleTemp() As Integer Public Sum As Integer Public infeasible As Integer Public q As Integer Public r As Integer Public Form As Boolean Public sheetName As String Sub Main() 'Student Assignment Problem

'January 4, 2011

sheetName = "Projects"

'Delete information and formating from following worksheets ActiveWorkbook.Worksheets("matrix").Range("A1:XD1000").Clear ActiveWorkbook.Worksheets("Output").Range("A1:XD1000").Clear ActiveWorkbook.Worksheets("Solution Summary").Range("A1:XD1000").Clear

'Reads input values from the "Inputs" worksheet

 With ActiveWorkbook.Worksheets("Inputs").Range("A1")  $popSize = .Offset(1, 2)$  $crossoverProb1 = .Offset(2, 2)$  $crossoverProb2 = .Offset(3, 2)$ mutationProb1 =  $.$ Offset(4, 2) mutationProb2 = .Offset(5, 2) chance =  $.$ Offset $(6, 2)$  $maxGen = .Offset(7, 2)$ End With

'Determine the total number of students and assign each student a number in order

Call DetermineNumStudents

diffMajorCount = 1

ReDim majorArray(diffMajorCount)

'Determine the number of students for each major

Call DetermineNumStudentsInEachMajor

'Determine the number of projects

Call DetermineNumProjects

 'Project/Major requirements from the "Project" worksheet Call ProjectMajorMinMax

 'Populate student array with each student's last name, first name, GPA, Major, '1st, 2nd, and 3rd project choices 'NOTE: Array index corresponds to student number Call PopStudentArray

 'Populate project array with each project's name, sponsor, and weight 'NOTE: Array index corresponds to project number Call PopProjectsArray

 'Populate the choiceweights array with the weights for each of the student's 'three choices. The weights for the three choices can be changed by changing 'the values in K4, K5, and K6 on the "Students" worksheet Call PopChoiceWeights

 'Populate the weights array. This array contains the coefficient value 'associated with each student/project combination. The weight for each 'combination is equal to the product for the student's GPA, the student's 'weighted choice for that project, and the project's weight 'Note: If a given project is not one of the student's three choices, it is 'given a weight of 1 Call PopWeightsArray

'Print array of weights on the "matrix" worksheet. This worksheet shows the

 'weights associated with each student/project combination. These weights are 'the product of the project's weight, the student's GPA, and the student's 'choice weight for a given project. If a project is not one of the student's 'three choices, it is given a choice weight of 1 Call PrintWeightsArray

'Start with generation 1

 $gen = 1$ 

 'Redimensionalize the activeGenArray and the activeGenArrayFV. These arrays 'work together. The activeGenArray contains the beginning population of 'chromosomes for each generation, and the activeGenArrayFV contains the 'corresponding fitness value for each chromosome in the activeGenArray ReDim activeGenArray(numStudents, numProjects, popSize) ReDim activeGenArrayFV(popSize)

 'Redimensionalize the historyArray and the historyArrayFV. These arrays 'work together. The historyArray contains the best chromosomes found 'in each generation, and the historyArrayFV contains the corresponding fitness 'value for each chromosome in the historyArray ReDim historyArray(numStudents, numProjects, maxGen) ReDim historyArrayFV(maxGen)

 'Creates the initial population. The initial population is populated using the 'student's choices. It is important that the data in the "Students" worksheet 'be sorted by Major first, and then by GPA. Those student's with the highest 'GPA will be assigned to their choice projects, if they are not filled, first Call InitializePop

 'Determine the fitness value for each chromosome in the offspring array Call FitnessValueInitialPop

 'Run program for maximum generations. The maximum number of generations (maxGen) 'can be changed by changing the value in cell C7 on the "Inputs" worksheet 'Generally, the larger the search space, i.e., the larger the number of possible 'Student/Project combination, the larger the maxGen should be. This allows the 'algorithm more time to find a good solution. However, the larger the maxGen 'the longer it will take for the algorithm to run. It should be noted that no 'matter how long the algorithm runs, do to the randomness employeed in the algorithm, 'there is no garantee that a good solution will be reached. If a solution does 'not appear good, the algorithm can be run again, at which point the input data 'might be changed as desired. This algorithm will run for maxGen. Do While gen  $\leq$  maxGen

 'Copy the present generation's population of chromosomes into the offspring array Call CopyActivePopToOffspring

'Crossover operation#1

Call Crossover1

'Crossover operation#2

Call Crossover2

'Mutation operation#1

Call Mutation1

'Mutation operation#2

Call Mutation2

'Determine the fitness value for each chromosome in the offspring array

Call FitnessValue

'Checks for feasiblity, assigns awards and penalties

Call Feasibility

'Select best chromosome from offSpring array and store in History Array

Call SelectBestFromOffspring

'Select next generations chromosomes

Call NextGen

 $gen = gen + 1$ 

Loop 'generational loop

'Print the absolute best from the history array

Call PrintAbsoluteBest

End Sub

Sub DetermineNumStudents()

'Determine the total number of students and assign each student a number in order

With ActiveWorkbook.Worksheets("Students").Range("A4")

numStudents = .CurrentRegion.rows.Count - 3

```
For i = 0 To numStudents - 1
```

```
.Offset(i, 0).Value = i + 1
```
Next

End With

End Sub

```
Sub DetermineNumStudentsInEachMajor()
```
'Determine the number of students for each major

With ActiveWorkbook.Worksheets("Students").Range("A3")

For  $j = 0$  To numCol - 1

If .Offset $(0, j)$ .Value = "Major" Then

 $major = .Offset(1, j).Value$ 

 $studentMajorCount = 0$ 

 $majorCount = 0$ 

diffMajorCount = 1

For  $i = 1$  To numStudents

```
If major = .Offset(i, j). Value Then
```
 $majorCount = majorCount + 1$ 

studentMajorCount = studentMajorCount + 1

Else

ReDim Preserve majorArray(diffMajorCount)

majorArray(diffMajorCount) = major 'records name of major

ReDim Preserve majorCountArray(diffMajorCount)

majorCountArray(diffMajorCount) = majorCount 'records the number students in each array

ReDim Preserve studentMajorArray(diffMajorCount)

 studentMajorArray(diffMajorCount) = studentMajorCount 'records the number of students in each array; Redundant

> $majorCount = 1$ studentMajorCount =  $1$  $diffMajorCount = diffMajorCount + 1$ major = .Offset(i, j).Value

End If

#### Next

ReDim Preserve majorArray(diffMajorCount)

majorArray(diffMajorCount) = major

ReDim Preserve majorCountArray(diffMajorCount)

majorCountArray(diffMajorCount) = majorCount

ReDim Preserve studentMajorArray(diffMajorCount)

studentMajorArray(diffMajorCount) = studentMajorCount

Exit For

End If

Next

End With

End Sub

Sub DetermineNumProjects()

'Determine the number of projects

With ActiveWorkbook.Worksheets(sheetName).Range("A4")

numProjects = .CurrentRegion.rows.Count - 3

numCol = .CurrentRegion.Columns.Count

```
For i = 0 To numProjects - 1
       .Offset(i, 0).Value = i + 1 Next
   End With
End Sub
```
#### Sub ProjectMajorMinMax()

 'Project/Major requirements from the "Project" worksheet 'Records the maximum number of students from each major for each 'project, and the minimum number of students from each major 'for each project. This information is used in the feasibility 'sub-routine to reward solutions with project that have at least 'the minumum number of each major and penalize those projects that 'have more than the maximum number of each major. These are soft 'contraints however and do not gaurantee that the final, best, 'solution will not violate the min/max for each project ReDim maxMajor(numProjects, diffMajorCount) ReDim minMajor(numProjects, diffMajorCount)  $Count = 0$ 

With ActiveWorkbook.Worksheets(sheetName).Range("A3")

 'Determine the maximum number of each major required for each project in the Project worksheet  $Count = 4$ Do While Count < diffMajorCount + 4

For  $j = 1$  To diffMajorCount

For  $i = 1$  To numProjects

```
maxMajor(i, j) = .Offset(i, Count).Value
```
Next

 $Count = Count + 1$ 

Next

Loop

'Determine the minimum number of each major required for each project in the Project worksheet

 $Count = 7$ 

```
 Do While Count < diffMajorCount + 7
```
For  $j = 1$  To diffMajorCount

```
For i = 1 To numProjects
```
 $minMajor(i, j) = .Offset(i, Count).Value$ 

Next

```
Count = Count + 1
```
Next

Loop

End With

End Sub

Sub PopStudentArray()

'Populate student array with each student's last name, first name, GPA, Major,

'1st, 2nd, and 3rd project choices

'NOTE: Array index corresponds to student number

ReDim students(numStudents, 7)

With ActiveWorkbook.Worksheets("Students").Range("A3")

For  $i = 1$  To numStudents

students $(i, 1)$  = .Offset $(i, 1)$ . Value 'last name

students $(i, 2)$  = .Offset $(i, 2)$ . Value 'first name

students $(i, 3)$  = .Offset $(i, 3)$ . Value 'GPA

students $(i, 4)$  = .Offset $(i, 4)$ . Value 'Major

students $(i, 5)$  = .Offset $(i, 5)$ . Value '1st choice

students $(i, 6)$  = .Offset $(i, 6)$ . Value '2nd choice

students $(i, 7)$  = .Offset $(i, 7)$ . Value '3rd choice

Next

End With

End Sub

Sub PopProjectsArray()

'Populate project array with each project's name, sponsor, and weight

'NOTE: Array index corresponds to project number

ReDim projects(numProjects, 3)

With ActiveWorkbook.Worksheets(sheetName).Range("A3")

For  $i = 1$  To numProjects

 $projects(i, 1) = .Offset(i, 1).Value' name$ 

projects $(i, 2)$  = .Offset $(i, 2)$ .Value 'sponsor

projects $(i, 3)$  = .Offset $(i, 3)$ . Value 'weight

Next

End With

End Sub

Sub PopChoiceWeights()

'Populate the choiceweights array with the weights for each of the student's

 'three choices. The weights for the three choices can be changed by changing 'the values in K4, K5, and K6 on the "Students" worksheet With ActiveWorkbook.Worksheets("Students").Range("J3")

For  $i = 1$  To 3

choiceWeights $(i)$  = .Offset $(i, 1)$ .Value '1st choice weight

choiceWeights $(i)$  = .Offset $(i, 1)$ .Value '2nd choice weight

choiceWeights $(i)$  = .Offset $(i, 1)$ .Value '3rd choice weight

Next

End With

End Sub

Sub PopWeightsArray()

 'Populate the weights array. This array contains the coefficient value 'associated with each student/project combination. The weight for each 'combination is equal to the product for the student's GPA, the student's 'weighted choice for that project, and the project's weight 'Note: If a given project is not one of the student's three choices, it is 'given a weight of 1 ReDim weightsArray(numStudents, numProjects)

For  $i = 1$  To numStudents

For  $j = 1$  To numProjects

If students $(i, 5) = j$  Then '1st choice

weightsArray(i, j) = choiceWeights(1) \* projects(j, 3) \* students(i, 3)

ElseIf students $(i, 6) = j$  Then '2nd choice

weightsArray(i, j) = choiceWeights(2) \* projects(j, 3) \* students(i, 3)

ElseIf students $(i, 7) = j$  Then '3rd choice

weightsArray(i, j) = choiceWeights(3) \* projects(j, 3) \* students(i, 3)

Else 'Project is not one of the students 3 choices, then weight  $= 1$ weightsArray(i, j) = projects(j, 3) \* students(i, 3) End If Next Next

End Sub

#### Sub PrintWeightsArray()

 'Print array of weights on the "matrix" worksheet. This worksheet shows the 'weights associated with each student/project combination. These weights are 'the product of the project's weight, the student's GPA, and the student's 'choice weight for a given project. If a project is not one of the student's 'three choices, it is given a choice weight of 1 ActiveWorkbook.Worksheets("matrix").Range("A1:XD1000").Clear

With ActiveWorkbook.Worksheets("matrix").Range("A1")

For  $i = 1$  To numStudents

For  $j = 1$  To numProjects

.Offset $(i, j)$ .Value = weightsArray $(i, j)$ 

If students $(i, 5) = j$  Then '1st choice .Offset $(i, j)$ .Interior.Color = vbBlue ElseIf students $(i, 6) = j$  Then '2nd choice .Offset $(i, j)$ .Interior.Color = vbRed ElseIf students $(i, 7) = j$  Then '3rd choice .Offset $(i, j)$ .Interior.Color = vbGreen End If

Next j

Next i

End With

End Sub

### Sub InitializePop()

 'Creates the initial population. The initial population is populated using the 'student's choices. It is important that the data in the "Students" worksheet 'be sorted by Major first, and then by GPA. Those student's with the highest 'GPA will be assigned to their choice projects, if they are not filled, first Dim k2 As Integer Dim j2 As Integer Dim start2 As Integer Dim finish2 As Integer Dim Count2B As Integer Dim Count1B As Integer Dim CountB As Integer Dim m2 As Integer Dim i2 As Integer Dim projFill() As Integer Dim not1st As Boolean Dim not2nd As Boolean Dim not3rd As Boolean Dim tempArray() As Integer Dim temp As Integer Dim tempCount As Integer Dim turn As Integer Dim sort1 As Integer Dim sort2 As Integer

ReDim tempArray(numProjects - 3)

ReDim projFill(numProjects, diffMajorCount)

Dim choiceArray(3) As Integer

For  $j2 = 1$  To popSize

 $flag = False$ 

 $flag1 = True$ 

 $not1st = False$ 

 $not2nd = False$ 

 $not3rd = False$ 

 $tempCount = 1$ 

start $2 = 1$ 

 $finish2 = 0$ 

 $Count2B = 0$ 

 $Count1B = 0$ 

 $CountB = 0$ 

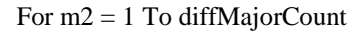

start $2 = \text{finish2} + 1$ 

CountB = majorCountArray(m2) 'How many students are in each major

 $finish2 = finish2 + CountB$ 

For  $i2 = \text{start2}$  To finish2

'Clears out tempArray

```
For p = 1 To numProjects - 3
```

```
tempArray(p) = 0
```
Next

 $turn = 0$ Do Until turn  $>= 3$  $turn = turn + 1$ 

 $flag = False$ 

 $flag1 = True$ 

'Assigns student to their 1st choice if the max number of majors

'for that project has not been met

If turn  $= 1$  Then

For  $k2 = 1$  To numProjects

If students(i2,  $5$ ) = k2 Then

If projFill(k2, m2) < maxMajor(k2, m2) Then

 $projFill(k2, m2) = projFill(k2, m2) + 1$ 

activeGenArray(i2, k2, j2) = 1

 $flag = True$ 

 $turn = 4$ 

 $k2 = numProjects$ 

End If

End If

Next k2

End If

'Assigns student to their 2nd choice if the max number of majors

'for that project has not been met

If turn  $= 2$  Then

For  $k2 = 1$  To numProjects

If students( $i2$ , 6) = k2 Then

```
If projFill(k2, m2) < maxMajor(k2, m2) Then
         projFill(k2, m2) = projFill(k2, m2) + 1activeGenArray(i2, k2, j2) = 1
         flag = True'flag1 =False
         'not2nd = Trueturn = 4k2 = numProjects End If
     End If
   Next k2
 End If
```
'Assigns student to their 3rd choice if the max number of majors

'for that project has not been met

If turn  $=$  3 Then

For  $k2 = 1$  To numProjects

If students(i2,  $7$ ) = k2 Then

If projFill(k2, m2) < maxMajor(k2, m2) Then

 $projFill(k2, m2) = projFill(k2, m2) + 1$ 

activeGenArray(i2, k2, j2) = 1

 $flag = True$ 

'flag1 = False

'not3rd = True

 $turn = 4$ 

 $k2 = numProjects$ 

End If

End If

Next k2

End If

If turn  $=$  4 Then

choiceArray(1) = students(i2, 5)  $choiceArray(2) = students(i2, 6)$  $choiceArray(3) = students(i2, 7)$ 

For  $j = 1$  To 3

For  $i = 1$  To 2

If choice $Array(i) > choiceArray(i + 1)$  Then

 $sort1 = choiceArray(i)$ 

 $choiceArray(i) = choiceArray(i + 1)$ 

choiceArray $(i + 1)$  = sort1

End If

Next

Next

End If

Loop

'If all three student choices are not available, then

'the remaining projects are listed in a temporary array, tempArray

If flag = False Then

 $tempCount = 1$ 

For  $k2 = 1$  To numProjects

'tempCount = 1

```
 If tempCount <= numProjects - 3 Then
    If choiceArray(1) = k2 Then
    ElseIf choiceArray(2) = k2 Then
    ElseIf choiceArray(3) = k2 Then
     Else
       tempArraytempCount) = k2tempCount = tempCount + 1 End If
  End If
 Next k2
```
'If a student has not been assigned to a project yet

```
q = numProjects - 3
```
 $flag1 = False$ 

 $flag = True$ 

Do Until flag1 = True

rndNum = WorksheetFunction.RandBetween(1, q)

```
 temp = tempArray(rndNum)
```
If projFill(temp, m2) < maxMajor(temp, m2) Then

projFill(temp,  $m2$ ) = projFill(temp,  $m2$ ) + 1

activeGenArray( $i2$ , temp,  $j2$ ) = 1

 $flag = True$ 

 $flag1 = True$ 

End If

```
For t = \text{rndNum} To numProjects - 4
```

```
tempArray(rndNum) = tempArray(rndNum + 1)
```

```
rndNum = rndNum + 1
```

```
 Next
                 If q > 1 Then
                   q = q - 1 Else
                   flag1 = True End If
             Loop
          End If
        Next i2
      Next m2
   Next j2
End Sub
```

```
Sub CopyActivePopToOffspring()
```
'Copy the present generation's population of chromosomes into the offspring array

numOffspring = popSize

ReDim offSpringArray(numStudents, numProjects, numOffspring)

```
For j = 1 To popSize
```

```
For i = 1 To numStudents
```

```
For k = 1 To numProjects
```

```
 offSpringArray(i, k, j) = activeGenArray(i, k, j)
```
Next

Next

Next

End Sub

Sub Crossover1()

Do Until Count  $=$  chance

 $Count = Count + 1$ 

Randomize

 $rndNum = Rnd()$ 

'If a randomly generated number is less than or equal to the probability of crossover

'(crossoverProb), then perform crossover

If rndNum <= crossoverProb1 Then

ReDim tempOffspring(numStudents, numProjects, 4)

'Randomly select two Parent chromosomes from the population

For  $m = 1$  To 2

rndNum1 = WorksheetFunction.RandBetween(1, popSize)

For  $j = 1$  To numStudents

For  $i = 1$  To numProjects

tempOffspring(j, i, m) = activeGenArray(j, i, rndNum1)

Next i

Next j

Next m

'Randomly select a crossover point

rndNum2 = WorksheetFunction.RandBetween(1, numStudents)

'Preform crossover at crossover point on two Parent chromosomes

For  $m = 1$  To 2

For  $i = 1$  To numProjects

```
For j = 1 To rndNum2
```

```
tempOffspring(j, i, 3) = tempOffspring(j, i, 1)
```

```
tempOffspring(j, i, 4) = tempOffspring(j, i, 2)
```
Next j

```
For j = \text{mdNum2} + 1 To numStudents
```

```
tempOffspring(i, i, 3) = tempOffspring(i, i, 2)
```

```
tempOffspring(j, i, 4) = tempOffspring(j, i, 1)
```
Next j

Next i

Next m

'Increase the number of offspring by two and increase size of

'offSpringArray by 2

```
 numOffspring = numOffspring + 2
```
ReDim Preserve offSpringArray(numStudents, numProjects, numOffspring)

'Copy two new offspring into the offSpringArray

For  $j = 1$  To numStudents

```
For i = 1 To numProjects
```
offSpringArray(j, i, numOffspring - 1) = tempOffspring(j, i, 3)

```
 offSpringArray(j, i, numOffspring) = tempOffspring(j, i, 4)
```
Next i

Next j

End If

Loop

End Sub

Sub Crossover2()

Do Until Count  $=$  chance

 $Count = Count + 1$ 

Randomize

 $rndNum = Rnd()$ 

'If a randomly generated number is less than or equal to the probability of crossover

'(crossoverProb), then perform crossover

If rndNum <= crossoverProb2 Then

ReDim tempOffspring(numStudents, numProjects, 4)

'Randomly select two Parent chromosomes from the population

For  $m = 1$  To 2

rndNum1 = WorksheetFunction.RandBetween(1, popSize)

For  $j = 1$  To numStudents

For  $i = 1$  To numProjects

tempOffspring(j, i, m) = activeGenArray(j, i, rndNum1)

Next i

Next j

Next m

'Randomly select a crossover point

rndNum2 = WorksheetFunction.RandBetween(1, numProjects)

'Preform crossover at crossover point on two Parent chromosomes

For  $m = 1$  To 2

For  $i = 1$  To numStudents

```
For j = 1 To rndNum2
```

```
tempOffspring(i, j, 3) = tempOffspring(i, j, 1)
```

```
tempOffspring(i, j, 4) = tempOffspring(i, j, 2)
```
Next j

```
For j = \text{mdNum2} + 1 To numProjects
```

```
tempOffspring(i, j, 3) = tempOffspring(i, j, 2)
```

```
tempOffspring(i, j, 4) = tempOffspring(i, j, 1)
```
Next j

Next i

Next m

'Increase the number of offspring by two and increase size of

'offSpringArray by 2

```
 numOffspring = numOffspring + 2
```
ReDim Preserve offSpringArray(numStudents, numProjects, numOffspring)

'Copy two new offspring into the offSpringArray

For  $j = 1$  To numStudents

For  $i = 1$  To numProjects

offSpringArray(j, i, numOffspring - 1) = tempOffspring(j, i, 3)

offSpringArray(j, i, numOffspring) = tempOffspring(j, i, 4)

Next i

Next j

End If

Loop

End Sub

Sub Mutation1()

 $Count = 0$ 

Do While Count  $\leq$  chance

 $Count = Count + 1$ 

Randomize

 $rndNum = Rnd()$ 

 'If a randomly generated number is less than or equal to the probability of 'mutation operator #1(mutationProb1), then perform mutation operator #1 If rndNum <= mutationProb1 Then ReDim tempOffspring(numStudents, numProjects, 3)

'Randomly select one Parent chromosome from the population

rndNum1 = WorksheetFunction.RandBetween(1, popSize)

For  $j = 1$  To numStudents

For  $i = 1$  To numProjects

 $tempOffspring(j, i, 1) = activeGenArray(j, i, rndNum1)$ 

 $tempOffspring(j, i, 2) = activeGenArray(j, i, rndNum1)$ 

Next

Next

 'Randomly select two students from Parent chromosomes rndNum1 = WorksheetFunction.RandBetween(1, numStudents) rndNum2 = WorksheetFunction.RandBetween(1, numStudents)

'Randomly swap student assignments

For  $i = 1$  To numProjects

tempOffspring(rndNum1, i, 2) = tempOffspring(rndNum2, i, 1)

Next i

For  $i = 1$  To numProjects

 tempOffspring(rndNum2, i, 2) = tempOffspring(rndNum1, i, 1) Next i

'Increase the number of offspring by two and increase size of

'offSpringArray by 1

numOffspring = numOffspring + 1

ReDim Preserve offSpringArray(numStudents, numProjects, numOffspring)

'Copy two new offspring into the offSpringArray

For  $j = 1$  To numStudents

For  $i = 1$  To numProjects

```
offSpringArray(j, i, numOffspring) = tempOffspring(j, i, 2)
```
Next

Next

End If

Loop

End Sub

Sub Mutation2()

 $Count = 0$ 

Do While Count  $\leq$  chance

 $Count = Count + 1$ 

Randomize

 $rndNum = Rnd()$ 

'If a randomly generated number is less than or equal to the probability of

'mutation operator #2(mutationProb2), then perform mutation operator #2

If rndNum <= mutationProb2 Then

ReDim tempOffspring(numStudents, numProjects, 3)

'Randomly select one Parent chromosome from the population

rndNum1 = WorksheetFunction.RandBetween(1, popSize)

For  $j = 1$  To numStudents

For  $i = 1$  To numProjects

 $tempOffspring(j, i, 1) = activeGenArray(j, i, rndNum1)$ 

Next

Next

 'Randomly select a student and a project from Parent chromosomes rndNum1 = WorksheetFunction.RandBetween(1, numStudents) rndNum2 = WorksheetFunction.RandBetween(1, numProjects)

```
For i = 1 To numProjects
```

```
If tempOffspring(rndNum1, i, 1) = 1 Then
```

```
q = i
```
End If

Next i

'Swap the assigned project for a student with a randomly selected project

 $tempOffspring(rndNum1, q, 1) = 0$ 

 $tempOffspring(rndNum1, rndNum2, 1) = 1$ 

'Increase the number of offspring by two and increase size of

'offSpringArray by 1

numOffspring = numOffspring + 1

ReDim Preserve offSpringArray(numStudents, numProjects, numOffspring)

```
 'Copy two new offspring into the offSpringArray
```
For  $j = 1$  To numStudents

For  $i = 1$  To numProjects

offSpringArray(j, i, numOffspring) = tempOffspring(j, i, 1)

Next i

Next j

End If

Loop

End Sub

Sub FitnessValueInitialPop()

'Determine the fitness value for each chromosome in the offspring array

' ReDim offSpringArrayFV(numOffspring)

For  $j = 1$  To popSize

 $fV = 0$ 

For  $i = 1$  To numStudents

For  $k = 1$  To numProjects

 $fV = fV + activeGenArray(i, k, j) * weightsArray(i, k)$ 

Next

Next

 $activeGenArrayFV(j) = fV$ 

Next

End Sub

Sub FitnessValue()

'Determine the fitness value for each chromosome in the offspring array

```
For j = 1 To numOffspring
```
 $fV = 0$ 

```
For i = 1 To numStudents
```

```
For k = 1 To numProjects
```

```
fV = fV + offSpringArray(i, k, j) * weightsArray(i, k)
```
Next

Next

offSpringArray $FV(j) = fV$ 

Next

End Sub

Sub Feasibility()

'Checks for feasiblity, assigns awards and penalties

Dim i1 As Integer

Dim j1 As Integer

Dim k1 As Integer

Dim m1 As Integer

Dim p1 As Integer

Dim t1 As Integer

Dim CountA As Integer

Dim Count1A As Integer

Dim Count2A As Integer

Dim start1 As Integer

Dim finish1 As Integer

Dim infeasIndex() As Integer

Dim total As Integer

 $total = 0$ 

#### For  $k = 1$  To numOffspring

```
For i = 1 To numStudents
```
For  $j = 1$  To numProjects

'For student, check to make sure that they have not been

'assigned to more than one project

```
If offSpringArray(i, j, k) = 1 Then
```
ReDim Preserve infeasIndex(total + 1)

infeasIndex(total + 1) = j

```
total = total + 1
```
End If

Next

'If a student is assigned to more than one project, then

'randomly select a project for which the student is assigned

'and remove that assignment. Continue this process until

'the student is only assigned to one project

If total  $> 1$  Then

Do Until total  $= 1$ 

 $rndNum = WorksheetFunction.RandBetween(1, total)$ 

offSpringArray(i, infeasIndex(rndNum),  $k$ ) = 0

total  $=$  total  $-1$ 

Loop

## End If

'If a student is not assigned to any project, then randomly select a project

If total  $= 0$  Then

rndNum = WorksheetFunction.RandBetween(1, numProjects)

offSpringArray(i, rndNum,  $k$ ) = 1

End If

 $total = 0$ 

Next

Next

For  $j1 = 1$  To numOffspring

For  $k1 = 1$  To numProjects

start $1 = 1$ 

 $finish1 = 0$ 

Count $2A = 0$ 

 $CountA = 0$ 

If  $k1 \ll$  numProjects Then

For m1 = 1 To diffMajorCount

 $start1 = finish1 + 1$ 

CountA = majorCountArray(m1) 'How many students are in each major

 $finish1 = finish1 + CountA$ 

For  $i1 = start1$  To finish 1

If offSpringArray(i1,  $k1$ ,  $j1$ ) = 1 Then

 $Count2A = Count2A + 1$ 

End If

Next i1

For  $p1 = k1 + 1$  To numProjects

For  $t1 = \text{start1}$  To finish 1 If offSpringArray $(t1, k1, j1) = 1$  Then If  $t1 = start1$  Then  $f$ easibilityBestIndex = start1 'student number

 $feasibilityBestProjNum = p1$  'project number

 $f$ easibilityBestWeight = weightsArray(t1, p1) 'weight

Else

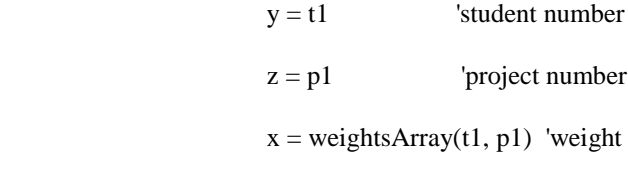

End If

If  $x >$  feasibility Best Weight Then

feasibilityBestWeight =  $x$ 

feasibilityBestIndex = y

feasibilityBestProjNum = z

End If

End If

Next t1

Next p1

Next m1

End If

Next k1

Next j1

## '\*\*\*Reward

Dim k2 As Integer

Dim j2 As Integer

Dim start2 As Integer

Dim finish2 As Integer

Dim Count2B As Integer

Dim Count1B As Integer

Dim CountB As Integer

Dim m2 As Integer

Dim i2 As Integer

For  $j2 = 1$  To numOffspring

For  $k2 = 1$  To numProjects

start $2 = 1$ 

 $finish2 = 0$ 

 $Count2B = 0$ 

 $Count1B = 0$ 

 $CountB = 0$ 

For m2 = 1 To diffMajorCount

start $2 = \text{finish2} + 1$ 

 $CountB = majorCountArray(m2)$  'How many students are in each major

 $finish2 = finish2 + CountB$ 

For  $i2 = \text{start2}$  To finish2

If offSpringArray( $i2$ ,  $k2$ ,  $j2$ ) = 1 Then

 $Count2B = Count2B + 1$ 

End If

Next i2

'For each project, if at least the minimum number of a major has been assigned,

'then reward chromosome

If Count $2B \ge \text{minMajor}(k2, m2)$  Then

```
offSpringArrayFV(j2) = offSpringArrayFV(j2) + projects(k2, 3) * 1 '<--2
```
End If

Next m2

Next k2

Next j2

'\*\*\*Penalty

Dim j3 As Integer

Dim k3 As Integer

Dim start3 As Integer

Dim finish3 As Integer

Dim Count2C As Integer

Dim CountC As Integer

Dim m3 As Integer

Dim i3 As Integer

## For  $j3 = 1$  To numOffspring

For  $k3 = 1$  To numProjects

start $3 = 1$ 

 $finish3 = 0$ 

 $Count2C = 0$ 

 $CountC = 0$ 

For m3 = 1 To diffMajorCount

 $start3 = finish3 + 1$ 

CountC = majorCountArray(m3) 'How many students are in each major

 $finish3 = finish3 + CountC$ 

For  $i3 = \text{start}3$  To finish 3

If offSpringArray( $i3$ ,  $k3$ ,  $j3$ ) = 1 Then

 $Count2C = Count2C + 1$ 

End If

Next i3

'For each project, if the more than the maximum number of a major

'has been assigned, then penalize chromosome

If Count $2C$  > maxMajor(k3, m3) Then

```
If offSpringArrayFV(j3) >= projects(k3, 3) Then
```
offSpringArrayFV(j3) = offSpringArrayFV(j3) - projects(k3, 3) \* 1 '<--3

Else

```
offSpringArrayFV(j3) = 0
```
End If

End If

Next m3

Next k3

Next j3

End Sub

```
Sub SelectBestFromOffspring()
```
'Select best chromosome from offSpring array and store in History Array

```
bestFV = offSpringArrayFV(1)
```
bestFVIndex = 1

```
For m = 2 To numOffspring
```
If bestFV < offSpringArrayFV(m) Then

 $bestFV = offSpringArrayFV(m)$ 

 $bestFVIndex = m$ 

End If

Next m

For  $i = 1$  To numStudents

For  $j = 1$  To numProjects

historyArray(i, j, gen) = offSpringArray(i, j, bestFVIndex)

```
If gen = 1 Then
```
historyBestFV = historyArrayFV(gen)

historyBestFVIndex = gen

ElseIf historyArrayFV(gen) > historyBestFV Then

historyBestFV = historyArrayFV(gen)

historyBestFVIndex = gen

End If

Next j

Next i

End Sub

```
 'Select next generations chromosomes
For k = 1 To popSize
 rndNum1 = WorksheetFunction.RandBetween(1, numOffspring)
```
Sub NextGen()

For  $n = 1$  To 2

rndNum2 = WorksheetFunction.RandBetween(1, numOffspring)

```
For j = 1 To numProjects
```
For  $i = 1$  To numStudents

If offSpringArrayFV(rndNum1) > offSpringArrayFV(rndNum2) Then

```
activeGenArray(i, j, popSize) = offSpringArray(i, j, rndNum1)
```
Else

```
activeGenArray(i, j, popSize) = offSpringArray(i, j, rndNum2)
```
End If

Next i

Next j

```
rndNum1 = rndNum2
```
Next n

Next k

End Sub

Sub PrintAbsoluteBest()

Dim number As Integer

Dim Addup As Integer

ActiveWorkbook.Worksheets("Output").Range("A1:XD1000").Clear

With ActiveWorkbook.Worksheets("Output").Range("C5")

 $Count = 0$ 

With .Offset(-1, Count - 1)

.Value = "Fitness Value = "

 $.Font.Bold = True$ 

.Columns.AutoFit

End With

With .Offset(-1, 0)

.Value = historyBestFV

 $.Font.Bold = True$ 

.Columns.AutoFit

End With

With .Offset(0, Count)

.Value = "Last Name"

 $.Font.Bold = True$ 

.Columns.AutoFit

End With

With .Offset(0, Count + 1)

.Value = "First Name"

 $.Font.Bold = True$ 

.Columns.AutoFit

End With

With . $Offset(0, Count + 2)$ 

.Value = "GPA"

 $.Font.Bold = True$ 

.Columns.AutoFit

End With

With . $Offset(0, Count + 3)$ 

.Value = "Major"

 $.Font.Bold = True$ 

.Columns.AutoFit

End With

For  $i = 1$  To numStudents

With .Offset(i, Count)

 $. Value = students(i, 1)$  'last name

.Columns.AutoFit

End With

With .Offset(i, Count + 1)

 $. Value = students(i, 2)$  'first name

.Columns.AutoFit

End With

With . $Offset(i, Count + 2)$ 

 $. Value = students(i, 3)$  'GPA

```
 .NumberFormat = "0.0"
```
Columns.AutoFit

End With

With . $Offset(i, Count + 3)$ 

 $. Value = students(i, 4)$  'Major'

.Columns.AutoFit

## End With

```
Count = Count + 3
```
For  $j = 1$  To numProjects

```
With .Offset(0, j + 3)
```
.Value = " $P$ " & j

 $.Font.Bold = True$ 

End With

```
With .Offset(i, Count + j)
```
.Value = historyArray(i, j, historyBestFVIndex)

If historyArray(i, j, historyBestFVIndex) = 1 Then

 $.Font.Bold = True$ 

End If

```
 End With
```
If students $(i, 5) = j$  Then '1st choice

With . $Offset(i, Count + j)$ . Interior

.Pattern = xlSolid

.PatternColorIndex = xlAutomatic

.ThemeColor = xlThemeColorAccent1

.TintAndShade = 0.399975585192419

.PatternTintAndShade =  $0$ 

ElseIf students $(i, 6) = j$  Then '2nd choice With .Offset(i, Count + j).Interior .Pattern = xlSolid .PatternColorIndex = xlAutomatic .ThemeColor = xlThemeColorAccent2 .TintAndShade = 0.399975585192419  $P$ atternTintAndShade = 0 End With ElseIf students $(i, 7) = j$  Then '3rd choice With .Offset $(i, Count + j)$ .Interior .Pattern = xlSolid .PatternColorIndex = xlAutomatic .ThemeColor = xlThemeColorAccent3 .TintAndShade = 0.399975585192419 .PatternTintAndShade = 0 End With End If Next j

 $Count = 0$ 

Next i

End With

With ActiveWorkbook.Worksheets("Output").Range("B4")

With .Offset $(1, 6 + \text{numProjects})$ 

.Value = "Check"

 $.Font.Bold = True$ 

End With

For  $i = 1$  To numStudents

```
Addup = 0
```

```
For j = 1 To numProjects
```
 $Addup = Addup + .Offset(i + 1, j + 4)$ 

If  $j = num Projects$  Then

.Offset( $i + 1$ , numProjects + 6).Value = Addup

End If

Next j

Next i

End With

With ActiveWorkbook.Worksheets("Output").Range("B4")

```
 With .Offset(numStudents + 3, 4)
```
 $.$ Value = "Sum = "

.HorizontalAlignment = xlRight

 $.Font.Bold = True$ 

#### End With

```
For i = 1 To numProjects
```
 $Addup = 0$ 

For  $j = 1$  To numStudents

```
Addup = Addup + .Offset(j + 1, i + 4)
```
If  $j = numStudents$  Then

```
.Offset(numStudents + 3, i + 4).Value = Addup
```
End If

Next j

Next i

With ActiveWorkbook.Worksheets("Output").Range("B4")

Range(.Offset(0, 0), .Offset(10000, 1000)).Columns.AutoFit

End With

End Sub

Sub SolutionSummary()

Dim number As Integer

Dim number2 As Integer

ActiveWorkbook.Worksheets("Solution Summary").Range("A1:XD1000").Clear

With ActiveWorkbook.Worksheets("Solution Summary").Range("A1")

With .Offset(0, 0)

```
 .Value = "Solution Summary"
```
 $.Font.Size = 14$ 

.Font.Bold = True

End With

 $Count = 0$ 

number  $= 0$ 

 $number2 = 0$ 

For  $j = 1$  To numProjects

With . $Offset(j + number + 1, Count)$ 

.Value = "Project Number: " & j

 $.Font.Bold = True$ 

```
With .Offset(j + number + 2, Count).Value = "Project Name: " & projects(j, 1) 'name
  .Font.Bold = True End With
With .Offset(j + number + 3, Count).Value = "Project Sponsor: " & projects(j, 2) 'sponsor
  .Font.Bold = True End With
With .Offset(j + number + 4, Count).Value = "Project Weight: " & projects(j, 3) 'weight
  .Font.Bold = True End With
With .Offset(j + number + 6, Count + 1)
   .Value = "Last Name"
  .Font.Bold = True End With
With .Offset(j + number + 6, Count + 2) .Value = "First Name"
  .Font.Bold = True End With
With .Offset(j + number + 6, Count + 3)
   .Value = "GPA"
  .Font.Bold = True End With
With .Offset(j + number + 6, Count + 4)
   .Value = "Major"
  .Font.Bold = True
```

```
 End With
```

```
With .Offset(j + number + 6, Count + 5)
   .Value = "Choice?"
  .Font.Bold = True
```
End With

```
number = number + 6
```

```
For i = 1 To numStudents
```

```
If historyArray(i, j, historyBestFVIndex) = 1 Then
  number2 = number2 + 1With .Offset(j + number + number2, Count + 1).Value = students(i, 1) 'last name
```
.Columns.AutoFit

End With

```
With .Offset(j + number + number 2, Count + 2)
```
 $. Value = students(i, 2)$  'first name

.Columns.AutoFit

End With

```
With .Offset(j + number + number 2, Count + 3)
```
 $. Value = students(i, 3)$  'GPA

.NumberFormat = "0.0"

Columns.AutoFit

End With

```
With .Offset(j + number + number2, Count + 4)
```
 $. Value = students(i, 4)$  'Major'

.Columns.AutoFit

If students(i,  $5$ ) = j Then '1st choice

With .Offset $(j + number + number2, Count + 5)$ 

 $. Value = "1st"$ 

.Columns.AutoFit

End With

ElseIf students $(i, 6) = j$  Then '2nd choice

With .Offset $(j + number + number2, Count + 5)$ 

.Value = "2nd"

.Columns.AutoFit

End With

ElseIf students $(i, 7) = j$  Then '3rd choice

With .Offset(j + number + number 2, Count + 5)

.Value = "3rd"

.Columns.AutoFit

End With

Else

With .Offset $(j + number + number2, Count + 5)$ 

.Value = "--"

.Columns.AutoFit

End With

End If

End If

Next i

 $Count = 0$ 

 $number = number + number2$ 

 $number2 = 0$ 

Next j

End With

With ActiveWorkbook.Worksheets("Solution Summary").Range("A1")

Range(.Offset(0, 0), .Offset(1000, 25)).Columns.AutoFit

End With

End Sub

 $\overline{\phantom{a}}$ 

2. Michalewicz, *Genetic algorithms + data structures = evolution programs*, New York: Springer, 1992

3. Vergara, Khouja, and Michalewicz, "An evolutionary algorithm for optimizing material flow in supply chains," *Computers and Industrial Engineering* 43 (3) pg 407- 421, 2002

<sup>1.</sup> Aytug , Khouja, et al. "Use of genetic algorithms to solve production and operations management problems: a review." *International Journal of Production Research* **41** (17) pg 3955 – 4009, 2003